Betraying all your project's naughty little secrets

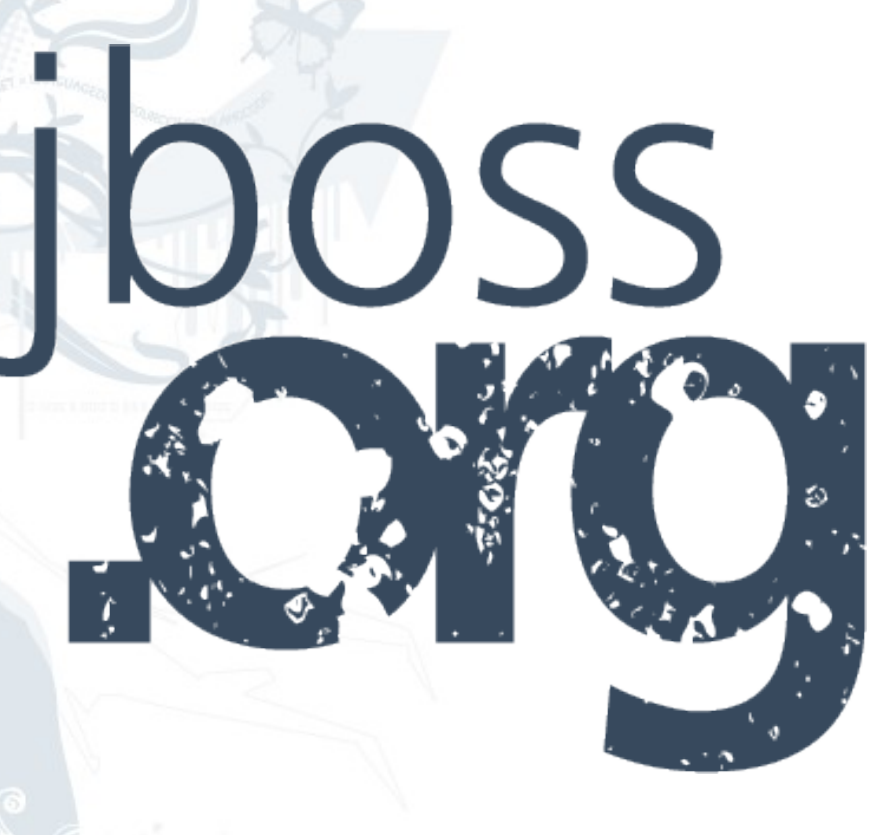

• Background

 $\overline{\phantom{a}}$ 

- Goals
- Features
- Reports
- Integration
- The Future

 $\sim$ 

# Background

# JBoss Tattletale - Background

### • Problem

- You are faced with a lot of Java archives and you don't know how they relate
- You need to know in which archive(s) a class is located or if it is missing from the class-path
- You need quick access to version identifiers and the OSGi status
- And all of this without having the source code !
- Enter JBoss Tattletale
	- Started in February, 2009
	- JBoss Tattletale-1.0.0.CR1 is out

 $Y_{\mu\nu}$ 

**Goals** 

## **JBoss Tattletale - Goals**

- Help identify dependencies
	- within the project
	- on standard APIs
- Help getting an overview of all Java archives
- Help locate class information
- Generate reports that can help you improve the software quality of your project - f.ex.
	- splitting your project into the right number of archives
	- removing black listed API usage

 $\frac{1}{2}$ 

# Features

## JBoss Tattletale - Features

- Command line tool
	- java -jar jboss-tattletale.jar sourcedir outputdir
	- uses Javassist for its foundation
- Integrates with Apache Ant
- Analyzer records
	- Archive information
	- Archive level dependencies
	- Package level dependencies
- Generates reports based on this information – Using a ClassLoaderStructure plugin

 $\frac{1}{2}$ 

# Reports

- Currently three categories of reports
	- Dependency
	- General
	- Archive
- Each report focus on a specific area
	- Severity: INFO, WARNING, ERROR
	- Status: GREEN, YELLOW, RED
	- Very easy to implement new reports
- All reports are available in HTML

#### Main index.html

#### **JBoss Tattletale 1.0.0.CR1**

#### **Dependencies**

- Dependants (INFO)
- Depends On (INFO)
- Graphical dependencies (INFO)
- Transitive Dependants (INFO)
- Transitive Depends On (INFO)

#### **Reports**

- Class Location (INFO)
- OSGi (INFO)
- Eliminate Jar files with different versions (WARNING)
- Invalid version (WARNING)
- Multiple Jar files (WARNING)
- Multiple Locations (WARNING)
- Black listed (ERROR)
- No version (ERROR)

#### **Archives**

- activation.jar (INFO)
- $\bullet$  ajax4jsf-1.1.1.jar (INFO)
- $\bullet$  ant-antlr-1.6.5.jar (INFO)
- ant-launcher.jar (INFO)

### • Dependants report

#### – Shows archives that depends on a certain archive

#### **Dependants**

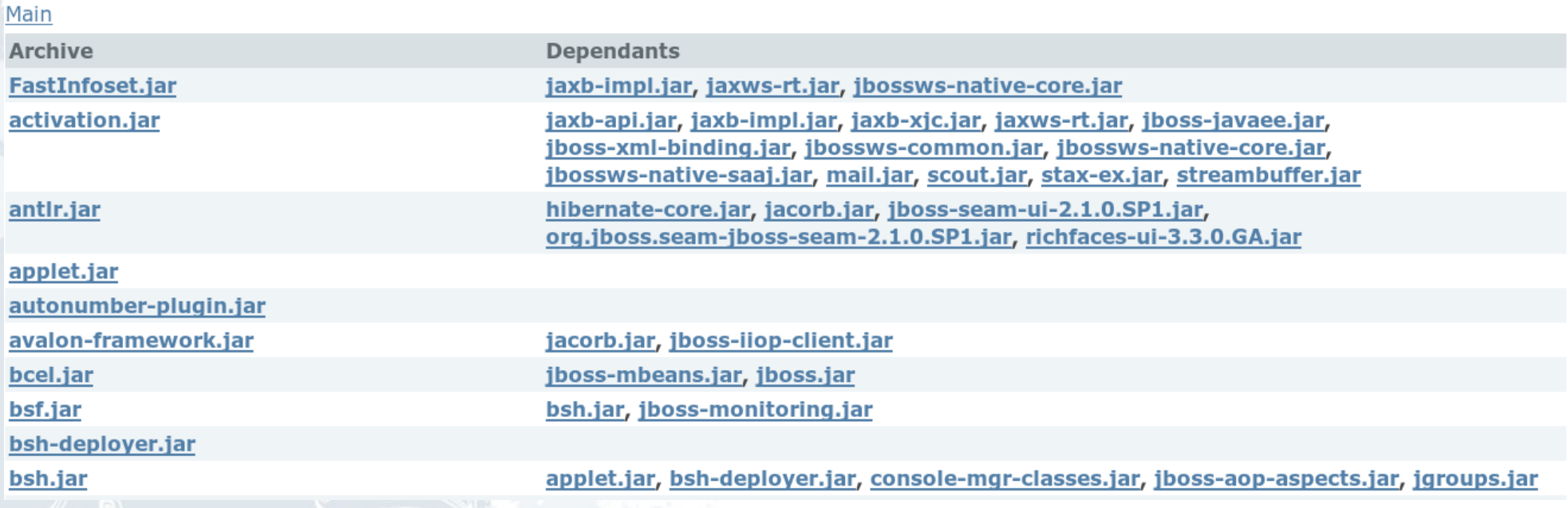

### • Depends On report

#### – Shows the dependencies for an archive

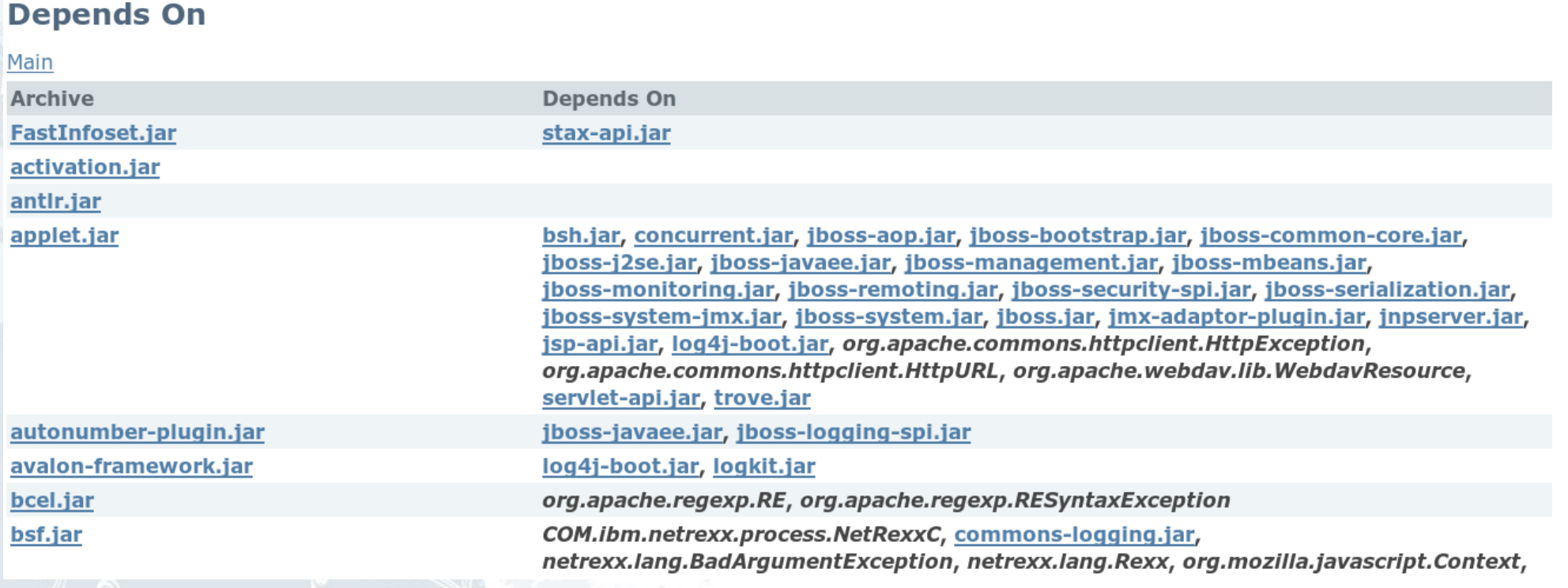

## • Graphical dependencies report

#### – Shows the dependencies at archive and package level

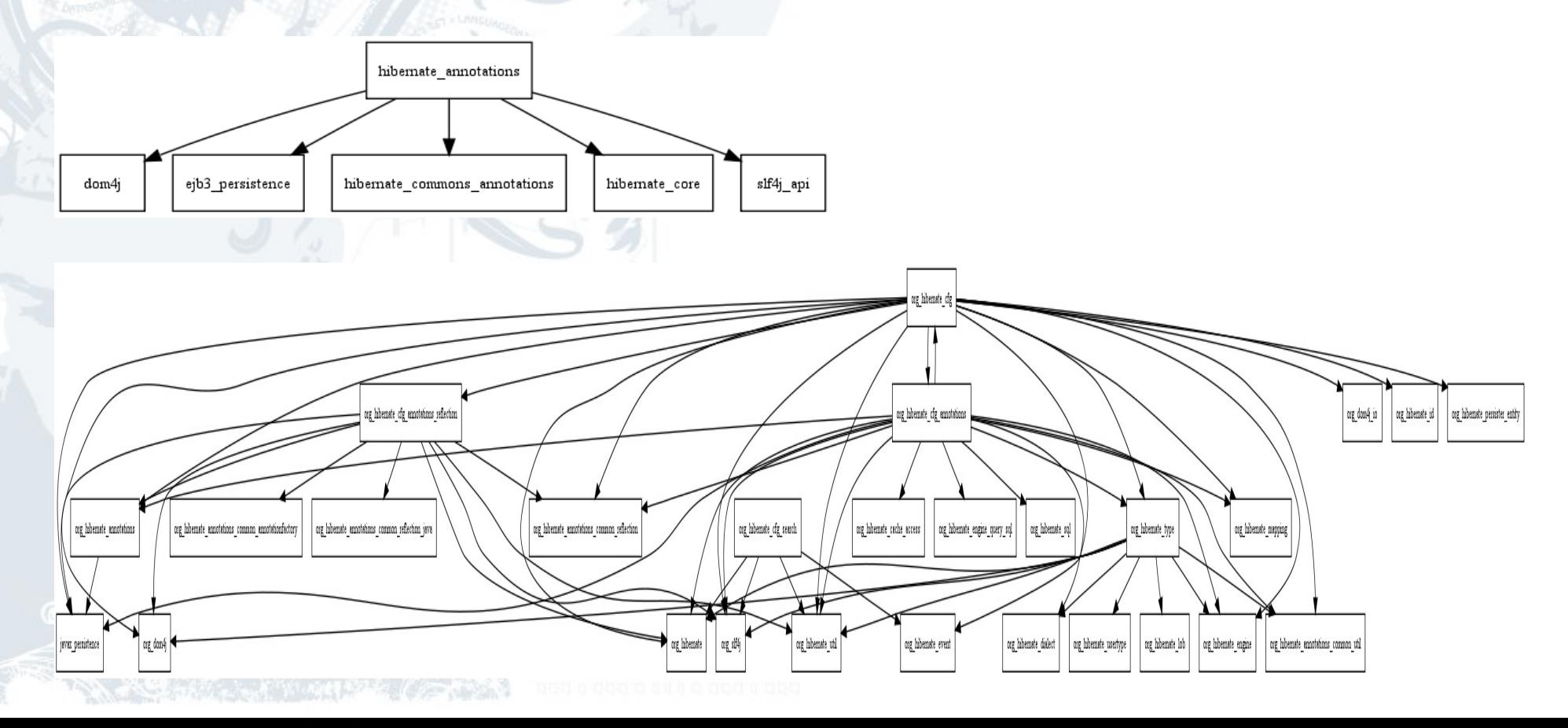

#### • Transitive dependants report

#### – Shows archives (and their dependants) that depends on a certain archive

#### **Transitive Dependants**

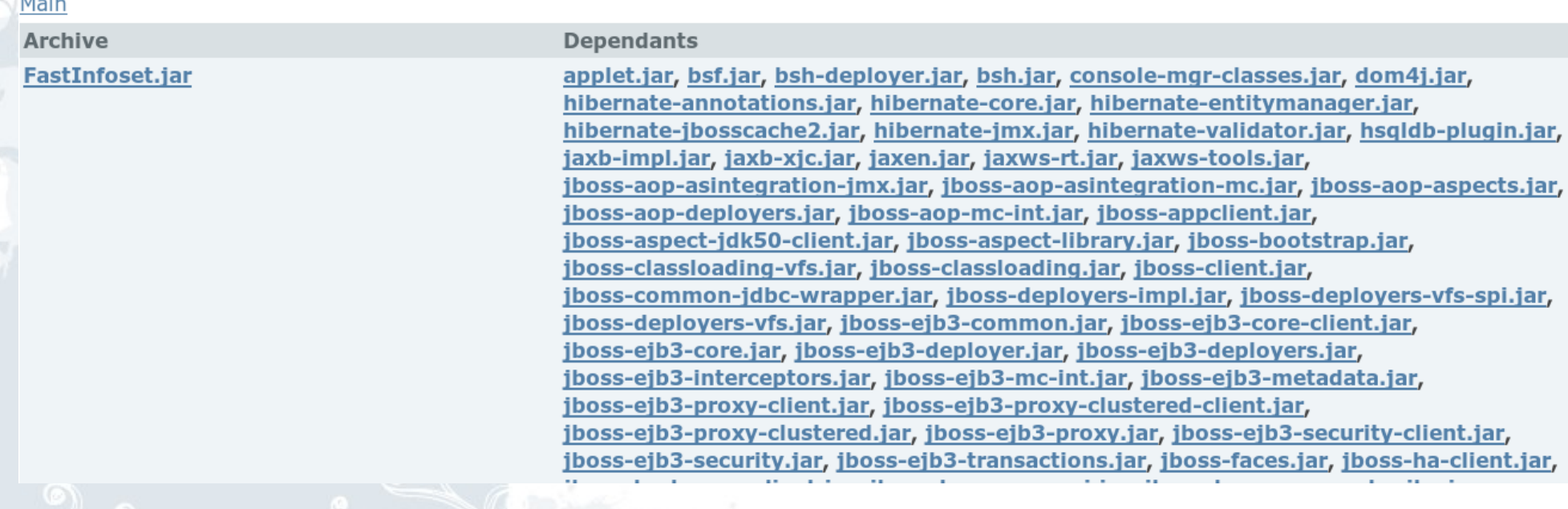

### • Transitive depends on report

#### – Shows dependencies and their dependencies for an archive

#### **Transitive Depends On**

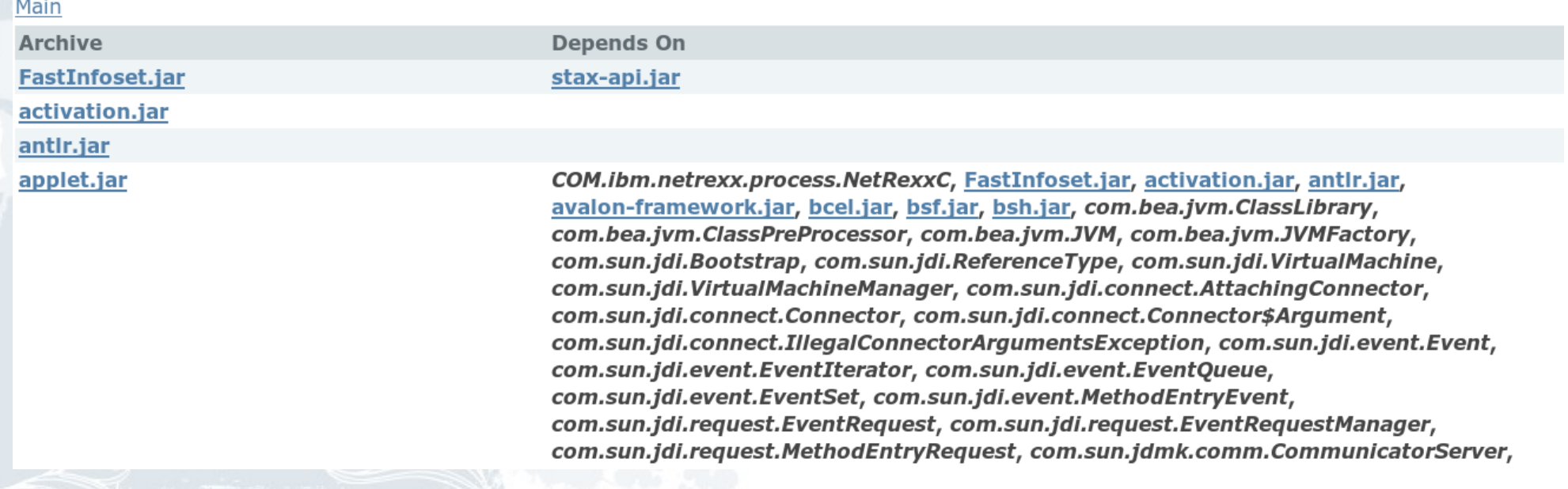

#### • Class location report

#### – Shows in which archive(s) a class is located

#### **Class Location**

#### Main

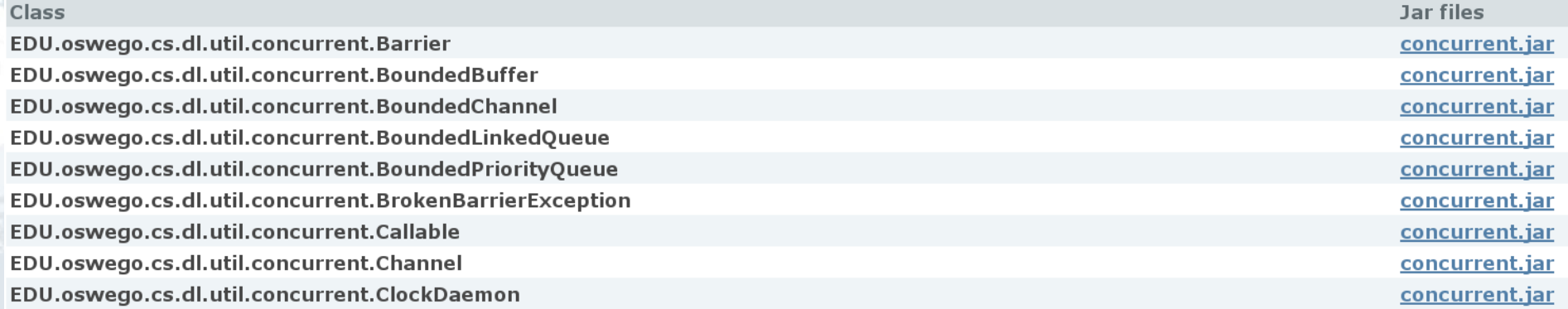

## • OSGi report

#### – Shows the OSGi status – and provides an OSGi MANIFEST.MF template

#### OSGi

 $M \sin$ 

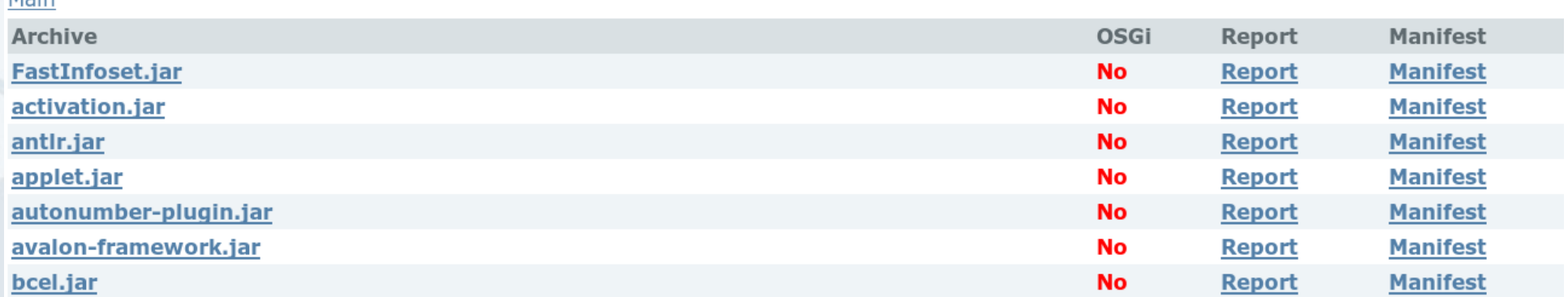

## • Eliminate Jars with different version report

#### – List duplicated JAR files with different version identifiers

#### **Eliminate Jar files with different versions**

Main

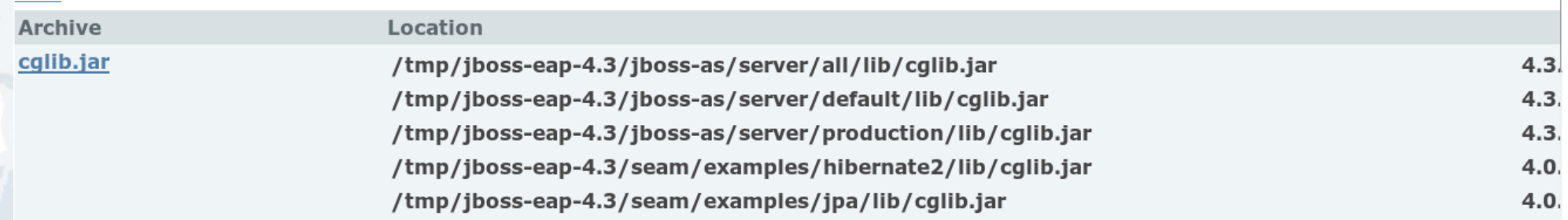

### • Invalid version report

#### – List archives that doesn't have a valid OSGi version identifier

#### **Invalid version**

Main

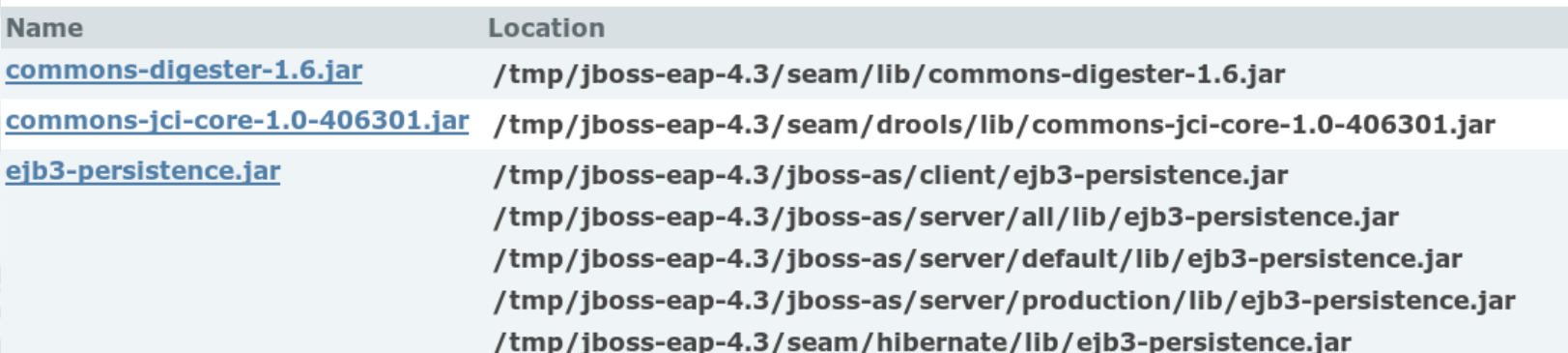

## • Multiple Jar files report

#### – List classes that appear in multiple JAR archives

#### **Multiple Jar files**

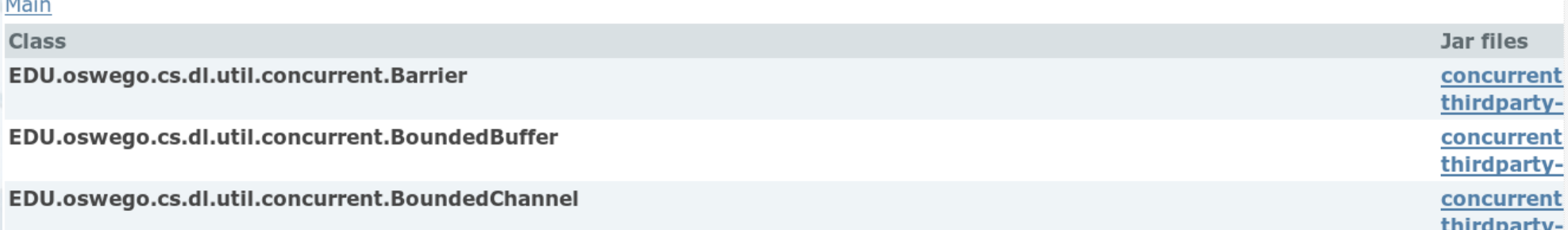

### • Multiple Locations report

#### – List archives that appear in multiple locations

#### **Multiple Locations**

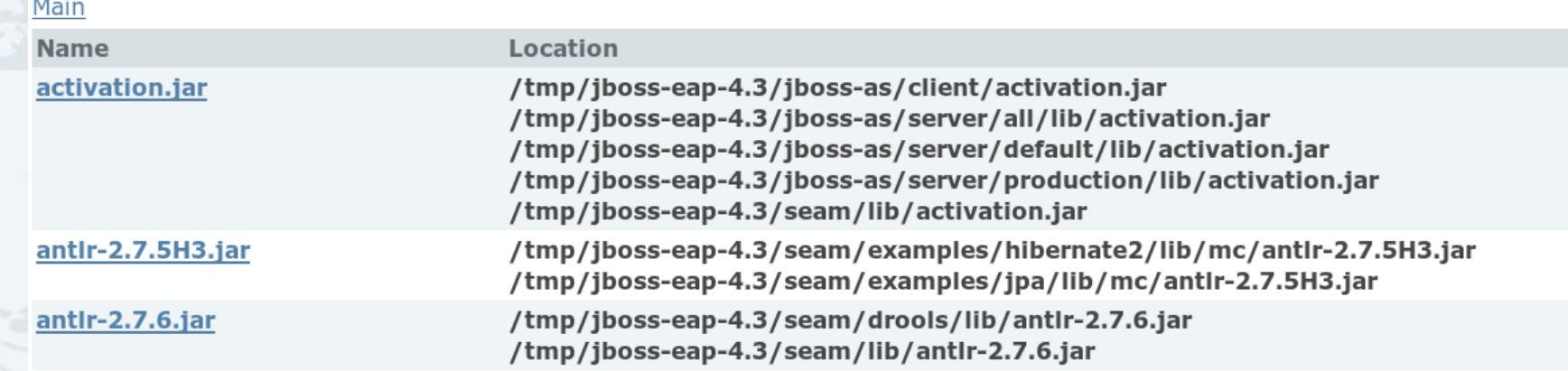

#### • Black listed report

#### – List archives that uses black listed APIs

#### **Black listed**

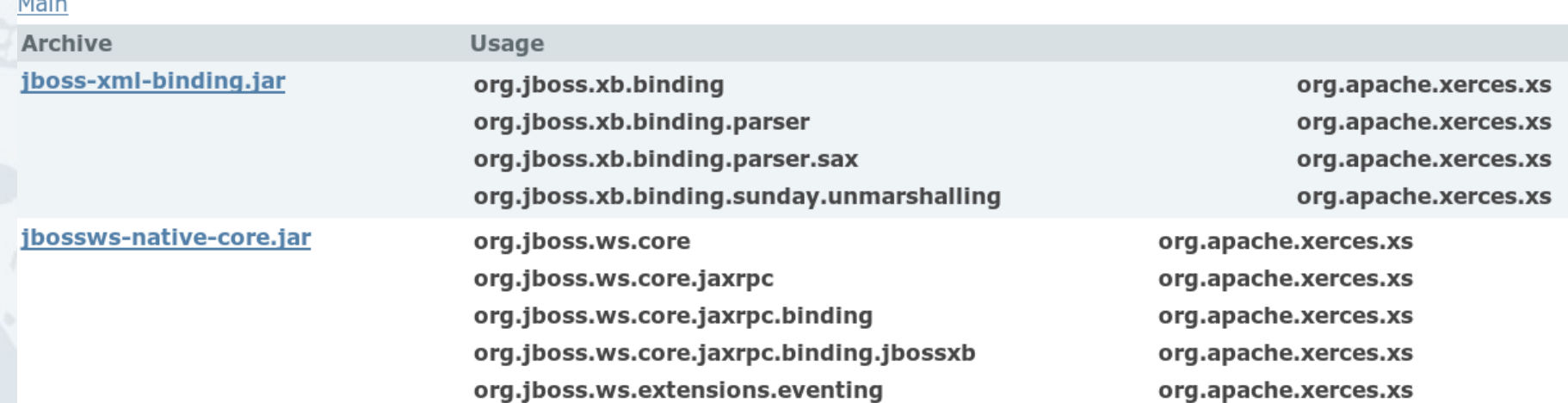

### • No version report

#### – List archives that doesn't have a version identifier

#### **No version**

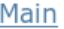

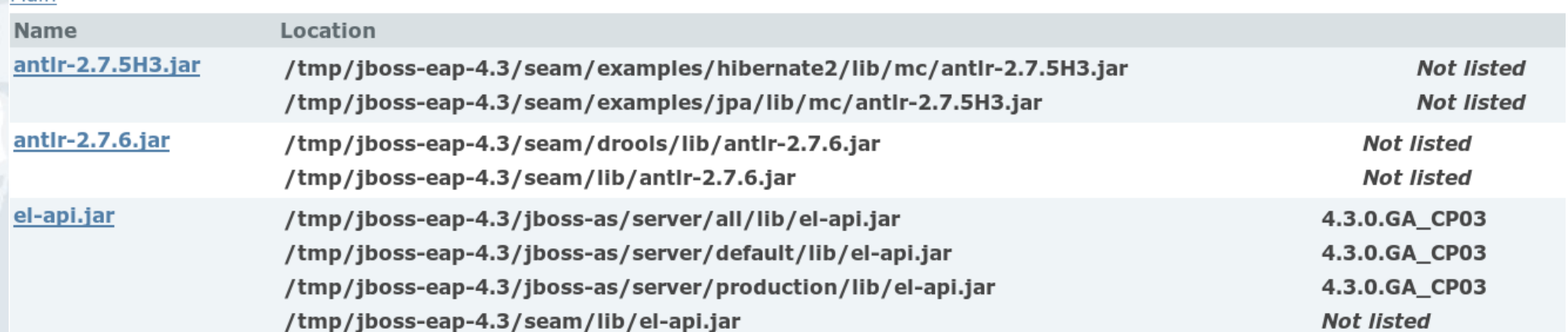

- Archive: Jar report
	- Name
	- Locations
	- Manifest
	- Requires
	- Provides
		- Including SerialVersionUID

 $\frac{1}{2}$ 

# Integration

## JBoss Tattletale - Integration

- JBoss Tattletale integrates with Apache Ant
	- xmlns:tattletale="antlib:org.jboss.tattletale.ant"
- Report task generates all the reports
	- Sourcedir
	- Outputdir
- Feature request for Maven integration

– <https://jira.jboss.org/jira/browse/TTALE-76>

 $\frac{1}{2}$ 

# The Future

## JBoss Tattletale – The Future

● Profiles

– EE5, EE6, Seam, Spring, WebBeans, ... • Support for enterprise / custom archives – WAR, EAR, RAR, ESB, SAR, ... • Integration with continuous build platforms – Hudson

- And of course more reports
- $\bullet$  + your ideas :-)

## ● Website

- <http://www.jboss.org/tattletale>
- JIRA
	- <https://jira.jboss.org/jira/browse/TTALE>
- Forum

– <http://www.jboss.org/index.html?module=bb&op=viewforum&f=306>